## SAP ABAP table HAP S\_PROCESS\_VALIDITY {Process Validity Structure}

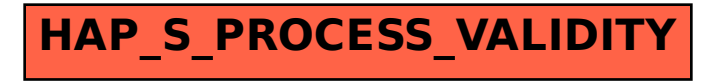